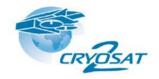

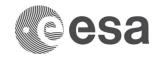

# CryoTEMPO-EOLIS Elevation Over Land Ice from Swath Product Handbook

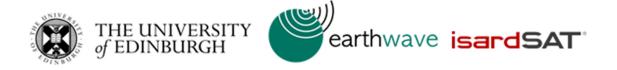

Land Ice Elevation Thematic Point Product

Land Ice Elevation Thematic Gridded Product

Issue: 1.2

Date: 11<sup>th</sup> October 2020

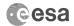

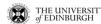

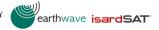

# Approval

| Name                    | Date       | Signed     |
|-------------------------|------------|------------|
| Jerome Bouffard         |            |            |
| ESA                     |            |            |
|                         |            |            |
| Noel Gourmelen          | 11/10/2020 |            |
| University of Edinburgh | , ,,       |            |
| Martin Ewart            | 11/10/2020 | 111        |
| Earthwave               |            | 1/VI + Mat |
|                         |            |            |
|                         |            |            |

# **Document Versions**

| Issue | Date        | Doc ID                | Validated by | Reason for change           |
|-------|-------------|-----------------------|--------------|-----------------------------|
| 1.0   | 10 Oct 2019 |                       |              | First version of document   |
| 1.1   | 25 Apr 2020 | CS_CTS_PHB_EWAVE_0101 |              | Revisions for first release |
| 1.2   | 11 Oct 2020 | CS_CTS_PHB_EWAVE_0102 |              | Added Antarctica            |
|       |             |                       |              |                             |

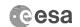

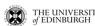

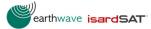

# Contents

| 1. | Intro | oduction              | 5              | ,        |
|----|-------|-----------------------|----------------|----------|
|    | 1.1   | Acknowledgements      |                | 7        |
|    | 1.2   | Reference Documents   |                | 7        |
|    | 1.3   | Reference Websites    |                | 3        |
|    | 1.4   | Versioning            | 8              | 3        |
| 2. | Prod  | cessing               | 8              | 3        |
|    | 2.1   | Swath generation and  | ingestion8     | 3        |
|    | 2.2   | POCA ingestion        | s              | )        |
|    | 2.3   | Coordinate System Pro | jection        | )        |
|    | 2.4   | Uncertainty Score     |                | )        |
|    | 2.5   | Thematic Point Produc | t14            | ļ        |
|    | 2.6   | Thematic Gridded Proc | duct           | ļ        |
|    | 2.6.  | 1 Gridding Methodo    | ology14        | ļ        |
|    | 2.6.  | 2 Uncertainty in grid | dded data15    | 5        |
|    | 2.7   | Masking of boundaries | 16             | ò        |
|    | 2.8   | Known Issues          |                | 5        |
|    | 2.8.  | 1 Phase Model Corr    | rection        | 5        |
|    | 2.8.  | 2 Coverage            |                | 7        |
|    | 2.8.  | 3 LRM Boundary        | 18             | 3        |
| 3. | Prod  | duct Description      | 19             | )        |
|    | 3.1   | Swath Thematic Point  | Product19      | )        |
|    | 3.1.  | 1 Areas of Interest.  | 19             | )        |
|    | 3.1.  | 2 Temporal Covera     | ge20           | )        |
|    | 3.2   | Swath Thematic Gridde | ed Product21   | L        |
|    | 3.2.  | 1 Area of Interest    | 21             | L        |
|    | 3.2.  | 2 Temporal Covera     | ge21           | L        |
| 4. | Forr  | nat                   | 22             | <u>)</u> |
|    | 4.1   | Nomenclature          | 22             | )        |
|    | 4.1.  | 1 Point Product Nor   | menclature     | )        |
|    | 4.1.  | 2 Gridded Product N   | Nomenclature23 | 3        |
|    | 4.1.  | 3 Shp file nomencla   | ture           | 3        |
|    | 4.2   | Thematic Point Produc | t23            | 3        |
|    | 4.2.  | 1 Dimensions          | 23             | 3        |
|    | 4.2.  | 2 Data Handling       | 23             | 3        |
|    |       |                       |                |          |

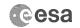

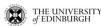

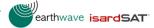

|    | 4.2.3     | Attributes – Sample Data file | 24 |
|----|-----------|-------------------------------|----|
|    | 4.2.4     | Sample HDR file               | 25 |
| 4  | .3 The    | matic Gridded Product         | 26 |
|    | 4.3.1     | Dimensions                    | 26 |
|    | 4.3.2     | Data Handling                 | 26 |
|    | 4.3.3     | Attributes - Sample File      | 27 |
|    | 4.3.4     | HDR File Description          | 28 |
| 5. | Product A | Access                        | 30 |
| 6. | Contacts  |                               | 31 |

# List of acronyms

DEM Digital Elevation Model EO Earth Observation

**EOLIS** Elevation Over Land Ice from Swath

**ESA** European Space Agency **FTP** file transfer protocol

GDAL Geospatial Data Abstraction Library

**GS** Ground Segment

InSAR Interferometric Synthetic Aperture Radar

LRM Low Resolution Mode of the CryoSat-2 radar sensor

NetCDF Network Common Data Form ( binary file format )

**OIB** Operation Ice Bridge

**PDGS** Payload Download Ground Segment

POCA Point-Of-Closest-Approach

**SARIn** The CryoSat-2 SAR Interferometry mode

STSE Science, Technology, Society and Environment education

UoE University of Edinburgh
UTC Coordinated Universal Time
XML Extensible Mark-up Language

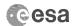

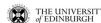

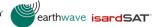

# 1. Introduction

CryoSat-2's primary mission objectives are to monitor the changes affecting the world's sea-ice and large ice sheets to quantify thickness, mass trends and the contribution to sea-level change. In practice, CryoSat's revolutionary interferometric design has allowed several technical breakthroughs and led to the application of radar altimetry to environments that were previously unforeseen. One such breakthrough is Swath processing of CryoSat's SARIn mode making full exploitation of the information contained in CryoSat's waveforms and leading to one to two orders of magnitude more measurements than the conventional so-called POCA technique.

Following on from the early demonstration of the technique and of its potential impact, the "CryoSat ThEMatic PrOducts - SWATH Cryo-TEMPO" project (CryoTEMPO-EOLIS) aims to consolidate the research and development undertaken during the CryoSat+ CryoTop / CryoTop evolution ESA STSE projects (Gourmelen *et al.*, 2018) into operational products. The purpose of the thematic products is to make the data available to the wider scientific community in a form that does not require a detailed understanding of the sensor used and extensive post-processing. The CryoTEMPO-EOLIS consists of two distinct products;

- 1) a point product containing a cloud of elevations with an associated uncertainty in geo spatial units; and
- 2) a gridded product containing a spatial interpolation of the point product onto a uniform grid of elevation and uncertainty.

The products are first released over Greenland and Antarctica, and in a second phase for the other major land ice regions.

This Product Handbook describes the operational products, a point cloud product containing the elevations derived using a swath processing algorithm and a gridded product with elevations at regularly spaced points on a grid. The operational products provide analysis ready data to a wider community of scientists rather than individual altimetry experts.

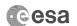

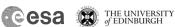

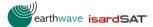

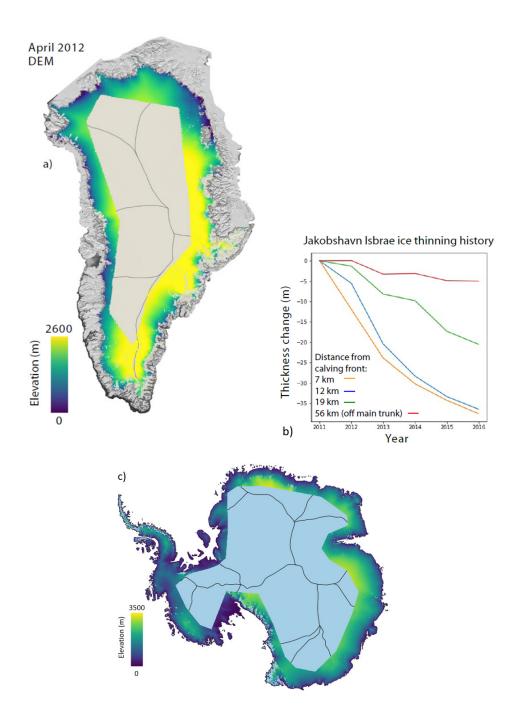

Figure 1: a) Example EOLIS digital elevation model of the Greenland ice sheet derived from swath processing of CryoSat-2, overlayed over the MODIS Greenland dataset and drainage basins (Gourmelen et al., 2018; Haran et al., 2018; Shepherd et al., 2020); b) Ice thinning history using time-series of CryoTEMPO-EOLIS digital elevation models near to the Jakobshavn Isbrae Glacier; c) Example EOLIS digital elevation model of the Antarctica ice sheet derived from swath processing and overlayed of drainage basins.

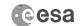

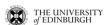

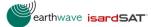

# 1.1 Acknowledgements

When using these products, please acknowledge: "Those products were processed by CryoTEMPO-EOLIS (https://www.cryotempo-eolis.org) and distributed by ESA (https://science-pds.cryosat.esa.int/)" along with citing:

Gourmelen, N., Escorihuela, M.J.,Shepherd, A., Foresta, L., Muir, A., Garcia-Mondéjar, A., Roca, M., Baker S.G., Drinkwater M.R. CryoSat-2 swath interferometric altimetry for mapping ice elevation and elevation change, Advances in Space Research, Volume 62, Issue 6, 2018,Pages 1226-1242, https://doi.org/10.1016/j.asr.2017.11.014.

The CryoSat-2 satellite altimetry data are freely available from the European Space Agency (<a href="https://science-pds.cryosat.esa.int/">https://science-pds.cryosat.esa.int/</a>). The Operation IceBridge (OIB) airborne altimetry data are freely available from the National Snow and Ice Data Centre (<a href="https://nsidc.org/data/icebridge/">https://nsidc.org/data/icebridge/</a>). The Arctic DEM and REMA DEM are freely available from the Polar Geospatial Center (<a href="https://www.pgc.umn.edu/">https://www.pgc.umn.edu/</a>).

### 1.2 Reference Documents

Gourmelen, N. et al. (2018) 'CryoSat-2 swath interferometric altimetry for mapping ice elevation and elevation change', Advances in Space Research. Pergamon, 62(6), pp. 1226–1242. doi: 10.1016/J.ASR.2017.11.014.

Haran, T. et al. (2018) MEaSURES MODIS Mosaic of Greenland (MOG) 2005, 2010, and 2015 Image Maps, Version 2. Boulder, Colorado USA. NSIDC: National Snow and Ice Data Center. doi: https://doi.org/10.5067/9Z079PHOTYE5.

Howat, I. M. et al. (2019) 'The Reference Elevation Model of Antarctica', *The Cryosphere*, 13, pp. 665–674. doi: https://doi.org/10.5194/tc-13-665-2019.

Krabill, W. B. (2016) IceBridge ATM L2 Icessn Elevation, Slope, and Roughness, Version 2. NASA National Snow and Ice Data Center Distributed Active Archive Center, Boulder, Colorado USA. http://nsidc.org/data/ilatm2.

Porter, C. *et al.* (2018) *ArcticDEM, Harvard Dataverse, V1*. doi: https://doi.org/10.7910/DVN/OHHUKH.

Recchia, L. et al. (2017) 'An Accurate Semianalytical Waveform Model for Mispointed SAR Interferometric Altimeters', *IEEE Geoscience and Remote Sensing Letters*, 14(9), pp. 1537–1541. doi: 10.1109/LGRS.2017.2720847.

Rignot, E. et al. (2011) 'Acceleration of the contribution of the Greenland and Antarctic ice sheets to sea level rise', *Geophysical Research Letters*. John Wiley & Sons, Ltd, 38(5). doi: 10.1029/2011GL046583.

Shepherd, A. *et al.* (2020) 'Mass balance of the Greenland Ice Sheet from 1992 to 2018', *Nature*, 579(7798), pp. 233–239. doi: 10.1038/s41586-019-1855-2.

Wingham, D. J. *et al.* (2004) 'The mean echo and echo cross product from a beamforming interferometric altimeter and their application to elevation measurement', *IEEE Transactions on Geoscience and Remote Sensing*, 42(10), pp. 2305–2323. doi: 10.1109/TGRS.2004.834352.

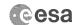

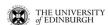

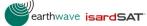

### 1.3 Reference Websites

CryoTEMPO-EOLIS Project Website: <a href="http://cryotempo-eolis.org/">http://cryotempo-eolis.org/</a>

CryoTOP Evolution: <a href="https://cryotop-evolution.org/">https://cryotop-evolution.org/</a>

ESA CryoSat-2 Data Download: <a href="https://science-pds.cryosat.esa.int/">https://science-pds.cryosat.esa.int/</a>

Operation IceBridge: <a href="https://nsidc.org/data/icebridge/">https://nsidc.org/data/icebridge/</a>

Arctic DEM: <a href="https://www.pgc.umn.edu/data/arcticdem/">https://www.pgc.umn.edu/data/arcticdem/</a>

REMA DEM: https://www.pgc.umn.edu/data/rema/

# 1.4 Versioning

The chapters below describe the processing of the version 1 of the products. For any new versions of the products, you will be informed via the ESA PDGS website. The version number is indicated in the product file name (See section 4.1).

# 2. Processing

The processing chain to generate the thematic products consists of multiple phases. The diagram below illustrates the sequence of steps in the processing chain.

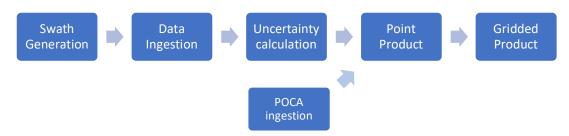

Figure 2: Processing Chain Sequence

The swath generation as described in (Gourmelen *et al.*, 2018) uses the along track L1B files and a reference DEM to compute a set of points perpendicular to the satellite's track referred to as the swath points. The data ingestion phase builds a spatial and temporal index of the along track data into 100km tiles. The uncertainty value for a given point of data is computed using the tiled data.

The point and gridded products incorporate the swath data with an uncertainty threshold of 7m. The ESA L2 POCA is also included in both the point and gridded products.

# 2.1 Swath generation and ingestion

The swath processing uses the L1B ESA data as the source.

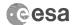

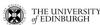

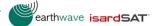

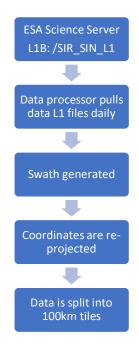

Figure 3: Swath generation Steps

# 2.2 POCA ingestion

The process to include the POCA data is summarised in the following diagram:

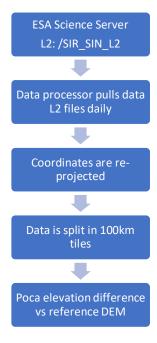

Figure 4: POCA calculation steps

The Level 2 BaselineD NetCDF feed is used to source the POCA data that is used in the point and gridded products. The columns used are: height\_1\_20\_ku for the elevations and lat\_poca\_20\_ku and lon\_poca\_20\_ku for position. The ESA Product Handbook

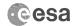

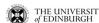

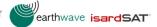

https://earth.esa.int/documents/10174/125272/CryoSat-Baseline-D-Product-Handbook contains definitions of the column names.

The latitude and longitude coordinates are transformed to a local coordinate system such as polar stereographic in x and y in metres using a consistent projection with the underlying point data. The difference of POCA elevation to the reference DEM is used as a filter for erroneous data excluding any POCA points that are greater than 100m in difference from a reference DEM.

# 2.3 Coordinate System Projection

The latitude and longitude scales have distortion at the poles, which is a particular issue for the regions of interest in the CryoTEMPO-EOLIS operational products. Polar Stereographic coordinates have been chosen for the Greenland and Antarctica products, as these are commonly used in the community. Polar coordinates are consistent in terms of area and can be used in distance calculations. The GDAL library is used to do the conversions using the proj4 code applied to the following regions:

 Region
 EPSG Code
 Proj4 Code

 Greenland
 3413
 "+proj=stere +lat\_0=90 +lat\_ts=70 +lon\_0=-45 +k=1 +x\_0=0 +y\_0=0 +datum=WGS84 +units=m +no\_defs"

 Antarctica
 3031
 "proj4":"+proj=stere +lat\_0=-90 +lat\_ts=-71 +lon\_0=0 +k=1 +x\_0=0 +y\_0=0 +datum=WGS84 +units=m +no\_defs"

Table 1: Regional Projections

# 2.4 Uncertainty Score

The CryoTEMPO-EOLIS Quality Control is a critical process applied to guarantee that the products use only the most accurate altimeter data. A quality flag is generated for each elevation point. Only the high quality points are then used in the Thematic Point and Gridded products.

Thanks to the high volume of measurements, this process can throw away altimeter measurements deemed erroneous data while retaining a large volume of data to produce the products. In the process every point of data gets allocated an uncertainty score. This is in the same unit as elevation (i.e. metres). This figure is a ±value.

Before the uncertainty score is calculated, the following baseline filters are applied to remove any weak signal and obviously poor quality data:

- Power in Decibels > -160 dB
- Power Scaled > 100
- Coherence > 0.6
- Absolute difference to a reference DEM <100m</li>
- Median absolute deviation of Swath compared to reference DEM < 6m.</li>

Where the reference DEM is the 100m resolution Arctic DEM mosaic for Greenland (Porter et al., 2018) and 100m resolution REMA DEM mosaic for Antarctica (Howat et al., 2019)

Then to estimate uncertainty all Swath data between 2011 and 2016 is spatially joined with OIB data (Krabill, 2016) within a 10 day time window and 50m radius. This gives an estimate of the swath

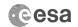

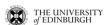

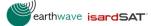

error value, however will also include penetration which we do not want to correct for so we cannot use the mean error as a measure of quality.

Along track slope at a length scale of 400m, across track slope at a length scale of 1600m and roughness are then derived from the reference DEM for each Swath point. The roughness is calculated using the GDAL library function "gdaldem roughness". Furthermore, the distance between each Swath point and the associated POCA point is calculated.

For the Along Track, Across Track and Roughness, any data that sits outside of the 95% percentile of values is then removed, meaning any extreme values are discarded.

The data is then bucketed into six variables:

- Power in Decibels
- Coherence
- Distance to POCA
- Along Track Slope
- Across Track Slope
- Roughness

For each bucket There is a clear link between the standard deviation of the Swath elevation vs the OIB elevation and the value of the variable (Figure 5). However, this is a six dimensional problem so individually grouping the data by each variable is not sufficient to find the truly high quality data.

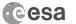

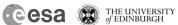

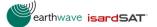

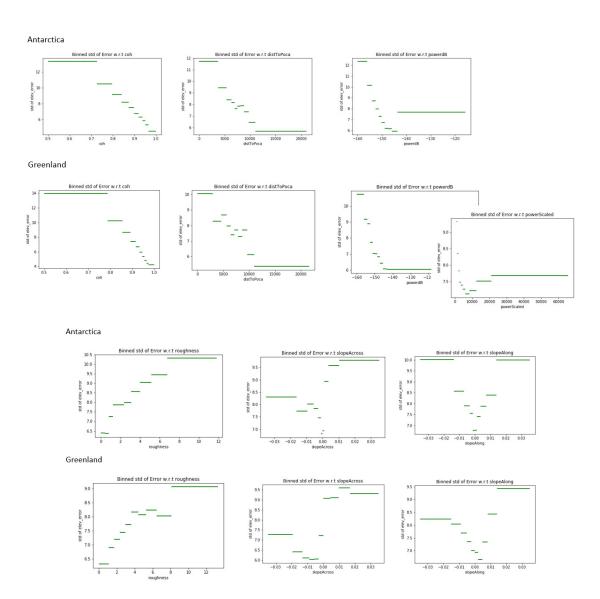

Figure 5: Standard deviations of equal volume buckets of points for each variable for both Antarctica and Greenland. The distributions are similar but not identical. In general the standard deviation is slightly lower for Greenland.

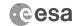

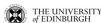

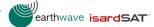

Therefore, a six dimensional cube consisting of each variable bucketed into 6 equally sized buckets is created giving  $6^6$  (= 46,656) standard deviations is created (see Table 2). This now gives a range of high to low quality combinations of variables. In order to ensure that the volume of points in each bucket is consider, the upper bound of the 95% confidence of the standard deviation is calculated:

$$\sigma \le s \sqrt{\frac{n-1}{\chi_{1-\alpha/2}^2}}$$

where:

n = sample size

 $\chi$  = Chi-square distribution

S = Std of sample

 $\alpha$  = 0.05 (e.g. 95% Conf)

It is this upper estimate of the 95% confidence interval of the standard deviation is defined as the uncertainty value for each of the 6<sup>6</sup> combinations of variables. When the Swath data is loaded to the platform, this 6D array is joined to the data to get the estimated uncertainty score. It should be noted that this is not a guarantee that the elevation is accurate to within the uncertainty score given, moreover it means for our test data, for that particular combination of variables, that there is a 95% confidence that the true standard deviation of the data will be less than the uncertainty score. In other words, it is a conservative estimate of the uncertainty for a point, but does not guarantee the point is not an outlier. All data with an uncertainty score greater than 7.0m are removed from the thematic point product and gridded product.

The Greenland and Antarctica buckets are very similar showing a consistency between the 2 regions. Small differences are expected and particularly with roughness as different underlying DEMs have been used for the calculation of the roughness values.

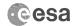

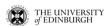

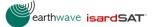

Table 2: Definition of buckets. Each bucket goes from 1 boundary to the next. E.g. 0-1, 1-2 .... 5-6.

### Antarctica

| Boundary | Power dB | Coh   | Roughness | Slope<br>Across | Slope<br>Along | Distance To<br>POCA |
|----------|----------|-------|-----------|-----------------|----------------|---------------------|
| 0        | -160.00  | 0.600 | 0.00      | -0.0351         | -0.0353        | 0                   |
| 1        | -154.68  | 0.778 | 0.66      | -0.0114         | -0.0088        | 4,959               |
| 2        | -152.17  | 0.853 | 1.41      | -0.0045         | -0.0025        | 6,541               |
| 3        | -150.09  | 0.899 | 2.35      | -0.0009         | 0.0000         | 7,512               |
| 4        | -147.93  | 0.931 | 3.65      | 0.0006          | 0.0028         | 8,589               |
| 5        | -145.23  | 0.956 | 5.61      | 0.0052          | 0.0091         | 10,097              |
| 6        | 0.00     | 1.000 | 11.80     | 0.0351          | 0.0353         | 21,033              |

### Greenland

| Boundary | Power dB | Coh   | Roughness | Slope<br>Across | Slope<br>Along | Distance To<br>POCA |
|----------|----------|-------|-----------|-----------------|----------------|---------------------|
| 0        | -160.00  | 0.600 | 0.00      | -0.0349         | -0.0348        | 0                   |
| 1        | -154.69  | 0.838 | 1.51      | -0.0149         | -0.0106        | 4,098               |
| 2        | -152.09  | 0.901 | 2.54      | -0.0078         | -0.0041        | 5,952               |
| 3        | -149.90  | 0.933 | 3.62      | -0.0028         | -0.0001        | 7,134               |
| 4        | -147.61  | 0.953 | 4.97      | 0.0030          | 0.0037         | 8,387               |
| 5        | -144.76  | 0.968 | 6.91      | 0.0118          | 0.0098         | 10,043              |
| 6        | 0.00     | 1.000 | 13.26     | 0.0349          | 0.0348         | 21,582              |

# 2.5 Thematic Point Product

The thematic point product is published on a monthly basis once the Uncertainty calculation is complete. See section 5 for access details.

# 2.6 Thematic Gridded Product

The gridded product is published on a monthly basis with one product per region on a 2km grid in polar stereographic coordinates. The monthly product contains 3 months of data on a rolling basis each month and uses the Thematic point product as its input. For example, the January 2020 gridded product will contain point data for a window starting on 1st December 2019 and ending on 29<sup>th</sup> February 2020. The details of window applied can be found in the HDR file for each product (see 4.3.3).

# 2.6.1 Gridding Methodology

The gridded product uses swath data that has a maximum uncertainty of 7m as a quality filter. The ESA Baseline D POCA was added to improve coverage. There are POCA points which have a large elevation difference with the nearest swath point and the reference DEM. Only POCA points that have an absolute difference of <100m with the reference DEM e.g. Arctic DEM for Greenland and REMA for Antarctica are included.

There are multiple phases in the construction of the gridded product from the point data, which are detailed below:

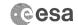

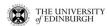

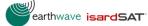

- 1) **Cluster removal:** The point data and the ESA POCA data are mapped onto a uniform 200m grid using the Inverse Distance Weighted interpolation algorithm.
- 2) **Padding:** The grid is padded with no\_data values for pixels that have no values.
- 3) **Filling:** The 200m gridded is interpolated using an inverse distance weighting algorithm with a maximum pixel distance of 1600m.
- 4) **Re-sampling**: The 200m grid is re-sampled to 2km using a cubic interpolation method.
- 5) **Masking of LRM and Ice Sheet:** a 2km raster mask is created that contains the region of coverage of the product.
- 6) **Compute difference to reference DEM:** the median mask in the next step requires the difference to a reference DEM.
- 7) **Reduction of boundary noise and artefacts:** The DEM is adjusted using a median filter to exclude points that have large differences to reference DEM due to poor spatial coverage and to smooth pixels where the surrounding spatial coverage has high quality.

# 2.6.2 Uncertainty in gridded data

Greenland

The point and the gridded products have a quality filter applied with only points with an uncertainty of less than 7m included. The goal is to have an uncertainty for each pixel in the gridded data. In the first version a global value is supplied as an attribute to the gridded product. The global value has been estimated using Operation Ice Bridge data for months March to May (Greenland) and September to November (Antarctica) for years with a sufficient coverage between 2011 and 2018.

Table 3: Summary of differences between OIB and the gridded product

| Antarctic | a                      |                            |                              |                                                    |                                                     |
|-----------|------------------------|----------------------------|------------------------------|----------------------------------------------------|-----------------------------------------------------|
| Year      | OIB points<br>compared | Mean OIB<br>difference (m) | Median OIB<br>difference (m) | Standard<br>Deviation of<br>OIB differences<br>(m) | Mean Absolute<br>Deviation of OIB<br>difference (m) |
| 2011      | 2,122,329              | -2.6                       | -2.9                         | 14.5                                               | 5.2                                                 |
| 2012      | 1,279,674              | -3.8                       | -3.7                         | 6.5                                                | 3.8                                                 |
| 2013      | 603,367                | -2.2                       | -2.0                         | 7.1                                                | 3.6                                                 |
| 2014      | 2,360,088              | -3.3                       | -3.4                         | 7.4                                                | 3.7                                                 |
| 2016      | 1,514,026              | -3.7                       | -3.7                         | 8.3                                                | 4.4                                                 |
| 2018      | 767,574                | -4.4                       | -4.5                         | 4.5                                                | 3.0                                                 |

| Year | OIB points<br>compared | Mean OIB<br>difference (m) | Median OIB<br>difference (m) | Standard<br>Deviation of<br>OIB differences<br>(m) | Mean Absolute<br>Deviation of OIB<br>difference (m) |
|------|------------------------|----------------------------|------------------------------|----------------------------------------------------|-----------------------------------------------------|
| 2011 | 187,453                | -1.5                       | -1.2                         | 7.5                                                | 4.3                                                 |
| 2012 | 190,363                | -1.8                       | -1.5                         | 11.7                                               | 5.0                                                 |
| 2013 | 189,583                | -1.7                       | -1.3                         | 8.3                                                | 4.4                                                 |
| 2014 | 187,841                | -1.6                       | -1.2                         | 7.6                                                | 4.2                                                 |
| 2015 | 188,040                | -1.8                       | -1.6                         | 6.9                                                | 4.2                                                 |
| 2016 | 186,800                | -1.7                       | -1.7                         | 10.5                                               | 5.3                                                 |

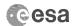

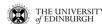

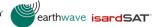

The differences are similar, however due to differences in snow and firn density gives a larger mean difference for Antarctica than Greenland (Gourmelen *et al.*, 2018). The variability of the data however is very consistent with a similar mean absolute deviation and standard deviation.

A global error of 15 metres has been chosen as it is conservative based on the validation data with a maximum observed standard error of 11.7 for Greenland in 2012 and 14.5 for Antarctica in 2011.

# 2.7 Masking of boundaries

The product uses two masks for the appropriate area to determine whether a point lies on the ice mass. The two masks are:

- 1) ESA publishes a shp file that contains the geographical mode mask. Data will be excluded that is in the LRM boundary: <a href="https://earth.esa.int/web/guest/-/geographical-mode-mask-7107">https://earth.esa.int/web/guest/-/geographical-mode-mask-7107</a>.
- Both Greenland and Antarctica use the drainage basins masks charted in the Rignot data set (Rignot et al., 2011) that can be found at the link: <a href="http://imbie.org/imbie-2016/drainage-basins/">http://imbie.org/imbie-2016/drainage-basins/</a>.

# 2.8 Known Issues

# 2.8.1 Phase Model Correction

Product quality is affected by phase model accuracy (Wingham *et al.*, 2004; Recchia *et al.*, 2017), causing residual elevation slopes in the across track direction. We mitigate this effect using a simple empirical model. While it corrects the first order effect, residuals of a few metres in amplitude are still observed. Furthermore, it corrects the elevation less when the power is very high (see Figure 5). Future versions of the CryoTEMPO-EOLIS products will incorporate an improved physical phase model as part of a development jointly with Aresys srl.

North West Greenland - Elevation Difference (EOLIS vs CryoTop Evolution)

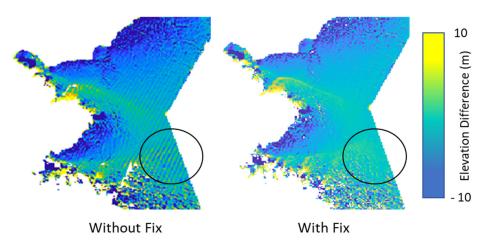

Figure 6: Example of improvement in the DEM in North West Greenland. Without the fix, the flat areas inland at the centre right of the image shows a striping effect in elevation difference when compared to a reference DEM. This is particularly prominent in the highlighted circle but happens throughout the flat region. However, with the fix, there is a more consistent elevation difference when compared to a reference DEM.

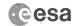

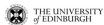

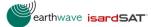

# 2.8.2 Coverage

CryoSat-2 coverage in south Greenland is less extensive than further north due to latitudinal change in orbit separation. Therefore, there are some areas with missing data for each monthly DEM. The decision to fix the product's resolution was a compromise to ensure sufficient spatial resolution and spatial coverage. The same to a lesser extent is seen in the west of Antarctica.

# South Greenland CryoTEMPO-EOLIS DEM

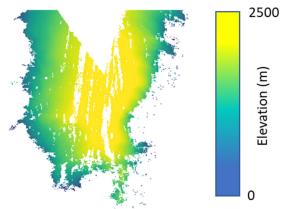

Figure 7: Example of coverages over south Greenland. Image taken from CryoTEMPO-EOLIS April 2015 DEM.

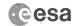

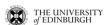

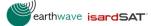

# 2.8.3 LRM Boundary

Due to CryoSat-2 changing from LRM mode to SARIn mode at the LRM boundary, we observe higher level of noise near to the boundary. This results in higher level of missing data and residual noise in the gridded product.

# West Greenland LRM Boundary Holes

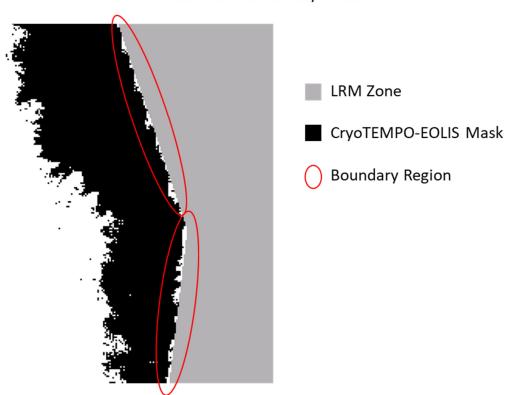

Figure 8: Example LRM boundary holes in West Greenland. The red ovals highlight holes in the CryoTEMPO-EOLIS DEM next to the LRM boundary due to poor quality data.

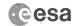

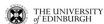

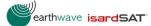

# 3. Product Description

# 3.1 Swath Thematic Point Product

# 3.1.1 Areas of Interest

Greenland – 100km Grid Cells in Polar Coordinates. See Figure 9.

Extent – Latitude range = 60 to 84 degrees N, Longitude Range = 287 to 349 degrees E

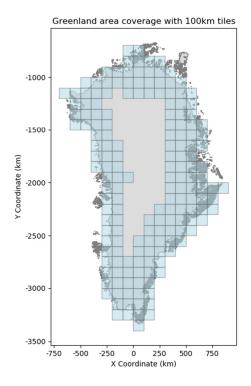

Figure 9: Map of the 100km grid cells over Greenland for 2011 (CRS: EPSG 3413).

**Antarctica** – 100 km grid cells in Polar coordinates. See Figure 10.

Extent - Latitude range = -88 to -61 degrees North, Longitude range 0 to 360 Degrees East

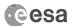

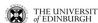

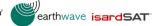

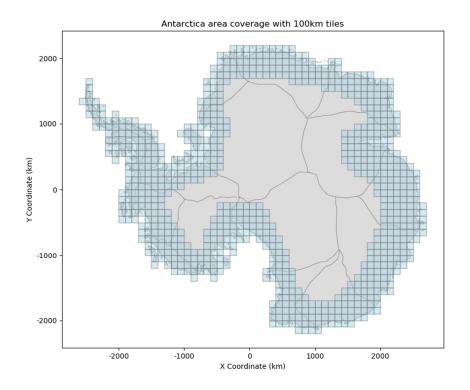

Figure 10: Map of the 100km grid cells over Antarctica for 2017 (CRS: EPSG 3031)

# 3.1.2 Temporal Coverage

Both Greenland and Antarctica have monthly data available from Aug 2010.

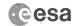

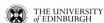

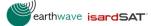

# 3.2 Swath Thematic Gridded Product

# 3.2.1 Area of Interest

**Greenland** – same as for the swath product detailed in section 3.1.1.

**Antarctica** – same as for the swath product detailed in section 3.1.1.

# 3.2.2 Temporal Coverage

Gridded products are published once a month with the data sourced from a rolling 3 month window, e.g. February 2020 will use data from a window starting on the 1<sup>st</sup> January 2020 and finishing on the 31<sup>st</sup> March 2020.

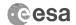

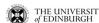

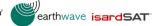

# 4. Format

# 4.1 Nomenclature

There are 2 files for each instance of a data product:

- XML HDR file that contains detailed product metadata.
   This follows the specification: "EO GS File Format Standard", with small modifications to refer to polar coordinates rather than longitude and latitude.
- NetCDF data file that contains the point cloud and gridded products respectively.

# 4.1.1 Point Product Nomenclature

Each CryoTEMPO-EOLIS TEMPO SWATH POINT product consists of a pair of files:

- a header file (with extension .HDR) in XML format
- a data block file (with extension .nc) in netCDF format.

The folder structure on the ESA Science Server is: TEMPO\_SWATH\_POINT/YYYY/MM/<ZONE>

The file naming convention is:

CS\_OFFL\_THEM\_POINT\_<ZONE>\_<YYYY>\_<MM>\_<X>\_<Y>\_<VERSION> Where:

<ZONE> = Fixed number of chars 9 selectable among one of the following:

| Zone Name      | <zone></zone> |
|----------------|---------------|
| Greenland      | GREENLAND     |
| Antarctica     | ANTARCTIC     |
| RussianArctic  | RUSSIANAR     |
| Iceland        | ICELAND       |
| Svalbard       | SVALBARD_     |
| CanadianArctic | CANADIANA     |
| Patagonia      | PATAGONIA     |
| Himalaya       | HIMALAYA_     |
| Alaska         | ALASKA        |

- <YYYY> = Year in format YYYY (e.g. 2012)
- <MM> = Month in format MM (e.g. 10 for October)
- <X> = Coordinate of the south west corner of the grid (in metres), in format (+/-) XXXXXXXX
- <Y> = Coordinate of the south west corner of the grid (in metres), in format (+/-)
   XXXXXXXXX
- <VERSION> = four characters string VVVV where the first character can be alphanumeric and the remaining 3 numeric.

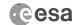

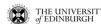

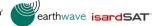

# 4.1.2 Gridded Product Nomenclature

The gridded product closely follows the nomenclature of the point product. There is a pair of netCDF and HDR files with the data in the former and the metadata in the latter.

The file naming convention for the gridded product is: CS\_OFFL\_THEM\_GRID\_\_<ZONE>\_<YYYY>\_<MM>\_<VERSION>

Where <ZONE>, <YYYY>, <MM> and <VERSION> have the same definitions as set out in 2.

# 4.1.3 Shp file nomenclature

A tar archive containing a shp file that has the data tiles in a spatial format. The attributes of the file contain the path to the data on the PDGS server.

The naming of the tar archive is as follows:

CS\_OFFL\_THEM\_POINT\_<ZONE>\_<YYYY>\_<MM>.tgz, where <ZONE>, <YYYY> and <MM> where <ZONE>, <YYYY> and <MM> are defined in ②.

The shp file format consists of a collection of files. The .shp, .shx, .dbf and .prj files contain the attributes and the projection information. These are needed to load the shp file in tools. The names of these files are consistent with the shp file, e.g.

- CS\_OFFL\_THEM\_POINT\_index\_GREENLAND\_2019\_05.shp
- CS\_OFFL\_THEM\_POINT\_index\_GREENLAND\_2019\_05.prj
- CS\_OFFL\_THEM\_POINT\_index\_GREENLAND\_2019\_05.shx
- CS\_OFFL\_THEM\_POINT\_index\_GREENLAND\_2019\_05.dbf

# 4.2 Thematic Point Product

### 4.2.1 Dimensions

The defined dimension is "row". Each row in the data file represents a point located in (latitude, longitude, time in seconds) space

# 4.2.2 Data Handling

Table 4: Point Product Parameter definitions

| Variable Name | Туре     | Content                                                                     | Unit                                                                                  |
|---------------|----------|-----------------------------------------------------------------------------|---------------------------------------------------------------------------------------|
| time          | float    | Time in seconds                                                             | Number of seconds<br>that have elapsed<br>since January 1, 1970<br>(midnight UTC/GMT) |
| x             | Float32  | Spatial position on the x axis using the projection defined for the region. | Metres                                                                                |
| У             | Float 32 | Spatial position on the y axis using the projection defined for the region. | Metres                                                                                |
| elevation     | Float 32 | Elevation of the point in space time.                                       | Metres                                                                                |
| uncertainty   | Float 32 | Quality indicator of the estimated height.                                  | Metres                                                                                |

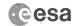

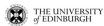

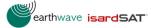

| isSwath | int | Indicates if the observation is from the swath (1) processor or is from ESA's L2 dataset (0). | 0,1 |
|---------|-----|-----------------------------------------------------------------------------------------------|-----|
| fileids | int | Identifier of the input L1b and L2 products for swath and POCA respectively.                  | Int |

# 4.2.3 Attributes – Sample Data file

The data in the files is self-describing with global attributes that reference documentation and variable attributes that describe the content and units of measurement.

A text representation of the netCDF data file obtained by running ncinfo with a data file as an argument.

```
<class 'netCDF4._netCDF4.Dataset'>
root group (NETCDF4 data model, file format HDF5):
  cdm_data_type: Point
 Conventions: CF-1.7
 Metadata Conventions: Unidata Dataset Discovery v1.0
 comment: Point file containing elevation estimates
 contact: support@cryotempo-eolis.org
 creator email: support@cryotempo-eolis.org
  creator_url: http://www.cryotempo-eolis.org
  date_created: 2020-04-14T20:04:24.206570
  date modified: 2020-04-14T20:04:24.206583
 DOI: 10.5270/CR2-2xs4q4l
 geospatial_y_min: -1999796.659978978
 geospatial_y_max: -1900000.5430613125
 geospatial x min: -282679.2665788467
 geospatial_x_max: -200000.45713390177
 geospatial_y_units: metres
 geospatial_x_units: metres
 geospatial projection: +projestere +lat 0=90 +lat ts=70 +lon 0=-45 +k=1 +x 0=0 +y 0=0 +datum=WGS84 +units=m
+no defs
  institution: ESA, UoE, Earthwave, isardSAT
  keywords: Land Ice > Elevation Model > Elevation Points > Swath Processing > CryoSat2
 keywords_vocabulary: NetCDF Climate and Forecast Standard Names
 platform: Cryosat-2
 processing_level: L3
 product_version: 1.0
 project: CryoTEMPO-EOLIS which is an evolution of CryoSat+ CryoTop
 references: CryoSat-2 swath interferometric altimetry for mapping ice elevation and elevation change, In Advances in
Space Research, (2017), ISSN 0273-1177, https://doi.org/10.1016/j.asr.2017.11.014
 source: Swath data generated from CryoSat-2 SARIn data.
 version: 1
 summary: Land Ice Elevation Thematic Point Product.
 time_coverage_duration: P1M
 time_coverage_start: 2019-07-10T10:23:34
 time_coverage_end: 2019-07-23T22:44:18
 title: Land Ice Elevation Thematic Point Product.
 fileids: ['-1358403524: CS_OFFL_SIR_SIN_1B_20190717T215158_20190717T215429_D001.nc', '-38286552:
CS_OFFL_SIR_SIN_1B_20190721T214650_20190721T214736_D001.nc', '1447438099:
CS_OFFL_SIR_SIN_1B_20190719T214924_20190719T215152_D001.nc', '-1637513698:
CS_OFFL_SIR_SIN_1B_20190712T092111_20190712T092529_D001.nc', '-2133079492:
CS\_OFFL\_SIR\_SIN\_1B\_20190714T091846\_20190714T092312\_D001.nc', \ '-1701173807:
CS\_OFFL\_SIR\_SIN\_1B\_20190723T214418\_20190723T214508\_D001.nc', \\ \hbox{$^{-}1894677215:} \\
CS_OFFL_SIR_SIN_1B_20190710T092334_20190710T092745_D001.nc', '904366634:
CS_OFFL_SIR_SIN_2__20190712T092111_20190712T092529_D001.nc', '408800840:
CS_OFFL_SIR_SIN_2__20190714T091846_20190714T092312_D001.nc', '-1791373516:
```

CryoTEMPO-EOLIS: Product Handbook

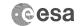

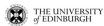

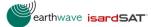

```
CS_OFFL_SIR_SIN_2__20190719T214924_20190719T215152_D001.nc', '1183476808 :
CS_OFFL_SIR_SIN_2__20190717T215158_20190717T215429_D001.nc', '840706525 :
CS_OFFL_SIR_SIN_2__20190723T214418_20190723T214508_D001.nc', '647203117 :
CS_OFFL_SIR_SIN_2__20190710T092334_20190710T092745_D001.nc']
dimensions(sizes): row(61057)
variables(dimensions): int32 time(row), float32 x(row), float32 y(row), float32 elevation(row), float32 uncertainty(row), int32 isSwath(row), int32 inputfileid(row)
```

# 4.2.4 Sample HDR file

Each data file has an associated HDR file that is in XML format. The HDR file contains meta data about the product including the spatial coverage, time window of validity and details about the products that have been used as inputs to the products construction.

In the specific header the product location specifies the spatial area in polar coordinates that the product refers to. The DSDs section of the specific header provides the data lineage of the inputs into the TEMPO\_SWATH\_POINT product. There are both L1B and L2 references, because the POCA from the L2 and the swath derived from the L1B product are included.

```
<?xml version="1.0" ?>
<Earth_Explorer_Header>
  <Fixed_Header>
    <File Name>CS OFFL THEM POINT GREENLAND 2019 07 -300000 -2000000 V001</File Name>
    <File Description>L3 Point thematic product containing swath data generated from CryoSat2 SARIN
data.</File Description>
   <Notes/>
    <Mission>CryoSat</Mission>
    <File_Class>General Test File</File_Class>
   <File_Type>THEM_POINT</File_Type>
   <Validity_Period>
      <Validity Start>UTC=2019-07-10T10:23:34</Validity Start>
      <Validity_Stop>UTC=2019-07-23T22:44:18</Validity_Stop>
    </Validity_Period>
    <File_Version>0001</File_Version>
    <Source>
      <System>Tempo IPF</System>
      <Creator>Earthwave</Creator>
      <Creator Version>0.1</Creator Version>
      <Creation_Date>UTC=2020-04-14T20:04:24.383543</Creation_Date>
    </Source>
  </Fixed_Header>
  <Variable_Header>
    <MPH>
      <Product>CS OFFL THEM POINT GREENLAND 2019 07 -300000 -2000000 V001/Product>
      <Proc_Stage_Code>TEST</Proc_Stage_Code>
      <Ref Doc>http://www.cryotempo-eolis.org</Ref Doc>
      <Proc_Time>UTC=2020-04-14T20:04:24.383552</Proc_Time>
      <Software_Version>Earthwave/0.1</Software_Version>
      <Tot_size unit="bytes">3965627</Tot_size>
    </MPH>
    <SPH>
      <Product Location>
        <Min X proj4="+proj=stere +lat 0=90 +lat ts=70 +lon 0=-45 +k=1 +x 0=0 +y 0=0 +datum=WGS84 +units=m
+no_defs" unit="metres">-282679.2665788467</Min_X>
        <Max_X proj4="+proj=stere +lat_0=90 +lat_ts=70 +lon_0=-45 +k=1 +x_0=0 +y_0=0 +datum=WGS84 +units=m
+no_defs" unit="metres">-200000.45713390177</Max_X>
        <Min_Y proj4="+proj=stere +lat_0=90 +lat_ts=70 +lon_0=-45 +k=1 +x_0=0 +y_0=0 +datum=WGS84 +units=m</p>
+no_defs" unit="metres">-1999796.659978978</Min_Y>
        <Max Y proj4="+proj=stere +lat 0=90 +lat ts=70 +lon 0=-45 +k=1 +x 0=0 +y 0=0 +datum=WGS84 +units=m
+no defs" unit="metres">-1900000.5430613125</Max Y>
      </Product_Location>
```

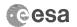

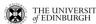

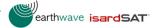

```
<DSDs>
       <List_of_DSDs count="14">
         <Data_Set_Descriptor>
           <SIR_SIN_L1/>
           <Data_Set_Type>M</Data_Set_Type>
           <File_Name>CS_OFFL_SIR_SIN_1B_20190717T215158_20190717T215429_D001.nc/File_Name>
           <Data_Set_Offset unit="bytes"/>
           <Data_Set_Size unit="bytes"/>
           <Num_of_Records/>
           <Record_Size/>
           <Byte_Order>3210</Byte_Order>
         </Data_Set_Descriptor>
          <Data_Set_Descriptor>
           <SIR_SIN_L2/>
           <Data_Set_Type>M</Data_Set_Type>
           <File_Name>CS_OFFL_SIR_SIN_2_20190714T091846_20190714T092312_D001.nc/File_Name>
           <Data_Set_Offset unit="bytes"/>
           <Data_Set_Size unit="bytes"/>
           <Num_of_Records/>
           <Record_Size/>
           <Byte_Order>3210</Byte_Order>
         </Data_Set_Descriptor>
       </List_of_DSDs>
     </DSDs>
    </SPH>
  </Variable_Header>
</Earth_Explorer_Header>
```

# 4.3 Thematic Gridded Product

### 4.3.1 Dimensions

The gridded product file has 3 dimensions:

- Time: with a single value corresponding to midnight of the first day of the month
- x: spatial position on the x axis using the projection defined for the region
- y: spatial position on the y axis using the projection defined for the region

# 4.3.2 Data Handling

Table 5: Gridded Product Parameter Definitions

| Variable Name | Туре    | Content                                                                    | Unit                                                                                  |
|---------------|---------|----------------------------------------------------------------------------|---------------------------------------------------------------------------------------|
| time          | float   | Time in seconds                                                            | Number of seconds<br>that have elapsed<br>since January 1, 1970<br>(midnight UTC/GMT) |
| х             | Float32 | Spatial position on the x axis using the projection defined for the region | Metres                                                                                |
| У             | Float32 | Spatial position on the y axis using the projection defined for the region | Metres                                                                                |
| x_bnds        | double  | Upper and lower bound of x for pixel                                       | Metres                                                                                |

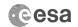

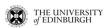

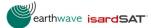

| y_bnds      | double  | Upper and lower          | Metres |
|-------------|---------|--------------------------|--------|
|             |         | bound of y for pixel     |        |
| nv          | int     | Index of Nearest         | 0,1    |
|             |         | Vertex                   |        |
| elevation   | Float32 | Elevation of the point   | Metres |
|             |         | in space time            |        |
| uncertainty | Float32 | Quality indicator of the | Metres |
|             |         | estimated elevation      |        |

# 4.3.3 Attributes - Sample File

The data in the files is self describing with global attributes that reference documentation and variable attributes that describe the content and units of measurement.

A text representation of the gridded product that can be obtained by running ncinfo on a data file.

```
<class 'netCDF4._netCDF4.Dataset'>
root group (NETCDF4 data model, file format HDF5):
  cdm_data_type: Gridded
  Conventions: CF-1.7
  Metadata_Conventions: Unidata Dataset Discovery v1.0
  comment: Gridded file containing elevation estimates on a regular grid
  contact: support@cryotempo-eolis.org
  creator_email: support@cryotempo-eolis.org
  creator url: http://www.cryotempo-eolis.org
  date_created: 2020-03-27T14:45:52.343318
  date modified: 2020-03-27T14:45:52.343325
  DOI: 10.5270/CR2-2xs4q4l
  geospatial y min: -3400000
  geospatial_y_max: -600000
  geospatial_x_min: -700000
  geospatial_x_max: 900000
  geospatial_y_units: metres
  geospatial_x_units: metres
  geospatial projection: '+proj=stere +lat 0=90 +lat ts=70 +lon 0=-45 +k=1 +x 0=0 +y 0=0 +datum=WGS84 +units=m
+no_defs'
  geospatial resolution: 2000
  geospatial_resolution_units: metres
  geospatial_global_uncertainty: 15.0
  geospatial_global_uncertainty_units: metres
  institution: ESA, UoE, Earthwave, isardSAT
  keywords: Land Ice > Gridded > Elevation Model > Elevation Points > Swath Processing > CryoSat2
  keywords_vocabulary: NetCDF COARDS Climate and Forecast Standard Names
  platform: Cryosat-2
  processing_level: L3
  product_version: 1.0
  project: CryoTEMPO-EOLIS which is an evolution of CryoSat+ CryoTop
  references: http://cryotempo-eolis.org
  source: Gridded Swath data generated from Cryo-Sat2 SARIN data.
  summary: Land Ice Elevation Thematic Gridded Product
  time_coverage_duration: P3M
  time_coverage_start: 2011-03-01T04:41:41
  time coverage end: 2016-05-31T18:30:19
  title: Land Ice Elevation Thematic Gridded Product
  dimensions(sizes): x(800), y(1400), time(1), nv(2)
  variables(dimensions): int32 time(time), float32 x(x), float32 y(y), float32 elevation(time,x,y), int32 nv(nv), float32
x_bnds(x,nv), float32 y_bnds(y,nv)
```

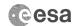

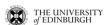

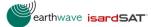

# 4.3.4 HDR File Description

The HDR file for the contains the meta data for the gridded thematic product. Sections that are of particular interest are in the Specific Product Header <SPH>.

- <Product\_Location> tag contains the coordinates of the products extent in polar stereographic coordinates.
- <Resolution> pixel height and width in metres
- <Interpolation\_Window> is the time window for which data has been contributed to the product.
- <Window\_Start> tag contains the UTC time when the first swath and POCA products are included.
- <Window\_End> tag contains the time of the last data contribution.
- <Window\_Centre> publication date that the product is effective for.

```
<Earth_Explorer_Header>
  <Fixed Header>
   <File Name>CS OFFL THEM GRID GREENLAND 2011 04 V1</File Name>
    <File Description>L3 Gridded thematic product containing interpolated swath data that is generated from CryoSat2
SARIN data.</File_Description>
   <Notes/>
   <Mission>CryoSat</Mission>
   <File_Class>General Test File</File_Class>
   <File_Type>THEM_GRID_</File_Type>
   <Validity_Period>
      <Validity_Start>UTC=2011-03-01T04:41:41</Validity_Start>
      <Validity_Stop>UTC=2016-05-31T18:30:19</Validity_Stop>
    </Validity_Period>
   <File_Version>0001</File_Version>
    <Source>
      <System>Tempo IPF</System>
      <Creator>Earthwave</Creator>
      <Creator_Version>0.1</Creator_Version>
      <Creation_Date>UTC=2020-03-27T14:45:52.349684</Creation_Date>
    </Source>
  </Fixed_Header>
  <Variable_Header>
   <MPH>
      <Product>CS_OFFL_THEM_GRID__greenland_2011_04_V1</Product>
      <Proc Stage Code>TEST</Proc Stage Code>
      <Ref Doc>http://www.cryotempo-eolis.org</Ref Doc>
      <Proc Time>UTC=2020-03-27T14:45:52.349693</Proc Time>
      <Software Version>Earthwave/0.1</Software Version>
      <Tot_size unit="bytes">4521802</Tot_size>
    </MPH>
    <SPH>
      <Product_Location>
       <Min_X proj4="'+proj=stere +lat_0=90 +lat_ts=70 +lon_0=-45 +k=1 +x_0=0 +y_0=0 +datum=WGS84 +units=m
+no_defs" unit="metres">-700000</Min_X>
       <Max_X proj4=""+proj=stere +lat_0=90 +lat_ts=70 +lon_0=-45 +k=1 +x_0=0 +y_0=0 +datum=WGS84 +units=m
+no_defs" unit="metres">900000</Max_X>
       <Min_Y proj4="'+proj=stere +lat_0=90 +lat_ts=70 +lon_0=-45 +k=1 +x_0=0 +y_0=0 +datum=WGS84 +units=m
+no defs" unit="metres">-3400000</Min Y>
       <Max_Y proj4=""+proj=stere +lat_0=90 +lat_ts=70 +lon_0=-45 +k=1 +x_0=0 +y_0=0 +datum=WGS84 +units=m
+no_defs" unit="metres">-600000</Max_Y>
      </Product_Location>
      <Resolution>
        <Grid_Pixel_Width units="metres">2000</Grid_Pixel_Width>
        <Grid_Pixel_Height units="metres">2000</Grid_Pixel_Height>
```

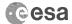

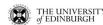

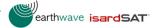

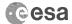

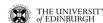

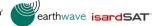

# 5. Product Access

The products are published to the ESA science server and are downloaded via ftp. Details of the required ftp commands can be found at the esa website: <a href="https://earth.esa.int/">https://earth.esa.int/</a>.

The ftp server is located at: <a href="ftp://science-pds.cryosat.esa.int/">ftp://science-pds.cryosat.esa.int/</a>.

The directory structure of the point product is as follows:

TEMPO\_SWATH\_POINT/<YYYY>/<MM>/<ZONE>/

Similarly, for the gridded product the data and header files the folder structure is:

TEMPO\_SWATH\_GRID/<YYYY>/<MM>/<ZONE>/

A shp file containing a mosaic of the point product is available in the TEMPO\_SWATH\_POINT directory.

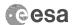

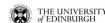

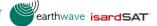

# 6. Contacts

Feedback or questions about the CryoTEMPO-EOLIS Thematic Products is welcomed. Please use the following contact details:

e-mail: support@cryotempo-eolis.org

Website: http://www.cryotempo-eolis.org